# **Free Download**

**Wacom Cte 430 Driver Mac Os X** 

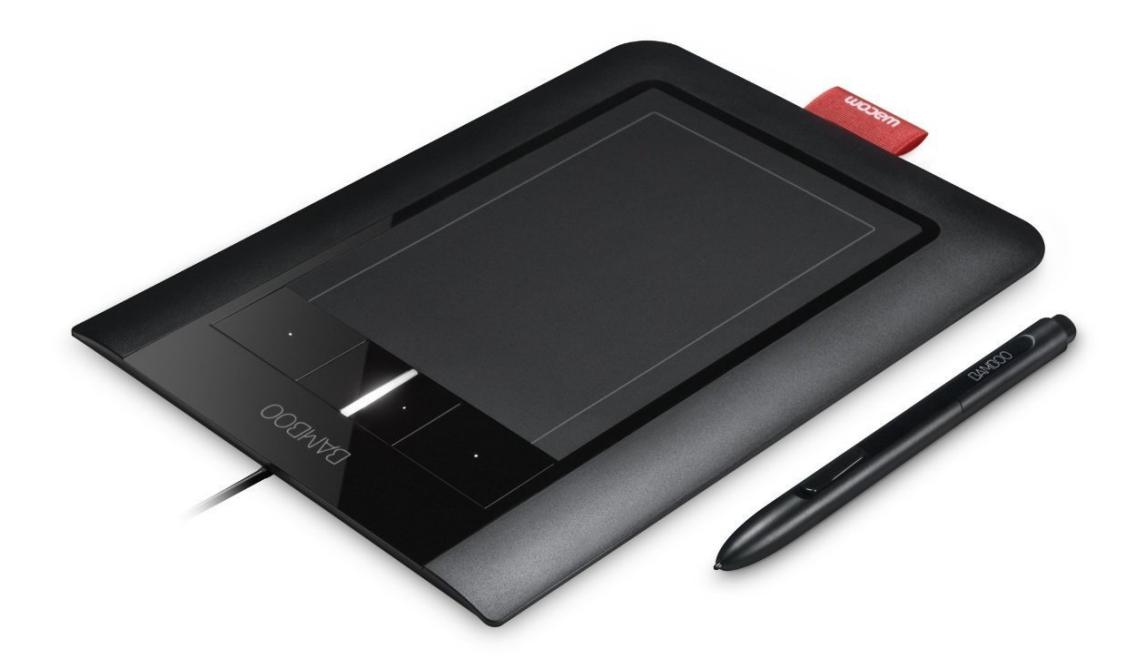

Wacom Cte 430 Driver Mac Os X

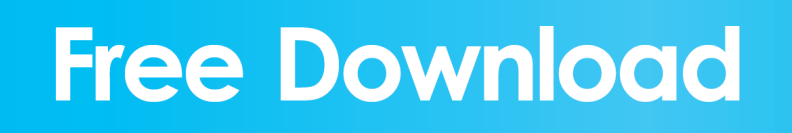

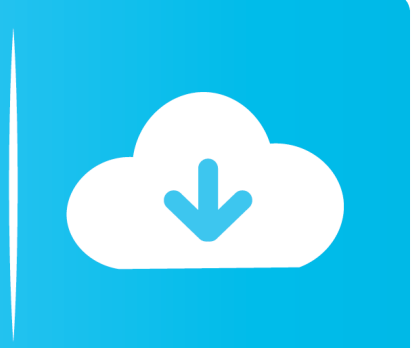

Wacom Driver / Preferences and OS X Details Created: 28 Nov 2015 Last Updated: 03 Jan 2016 Recently I needed a real Mac with OS X 10.. I downloaded the latest drivers for each tablet, both drivers don't even install.. 11 (El Capitan) I have two older graphic tablets from Wacom, a Graphire 3 (CTE-430) and a Bamboo Pen & Touch (CTH-460).

- 1. wacom driver
- 2. wacom driver big sur
- 3. wacom driver catalina

### **wacom driver**

wacom driver, wacom drivers mac, wacom driver big sur, wacom driver mac catalina, wacom driver not found, wacom driver not responding, wacom driver not working, wacom driver for chromebook, wacom drivers linux, wacom drivers vs hawku, wacom driver one by wacom, wacom driver catalina, wacom driver for android بتحميل برنامج افتر افكت عربي مجانا بت

[Best Home Accounting Software Mac Uk](https://gastdovenni.substack.com/p/best-home-accounting-software-mac)

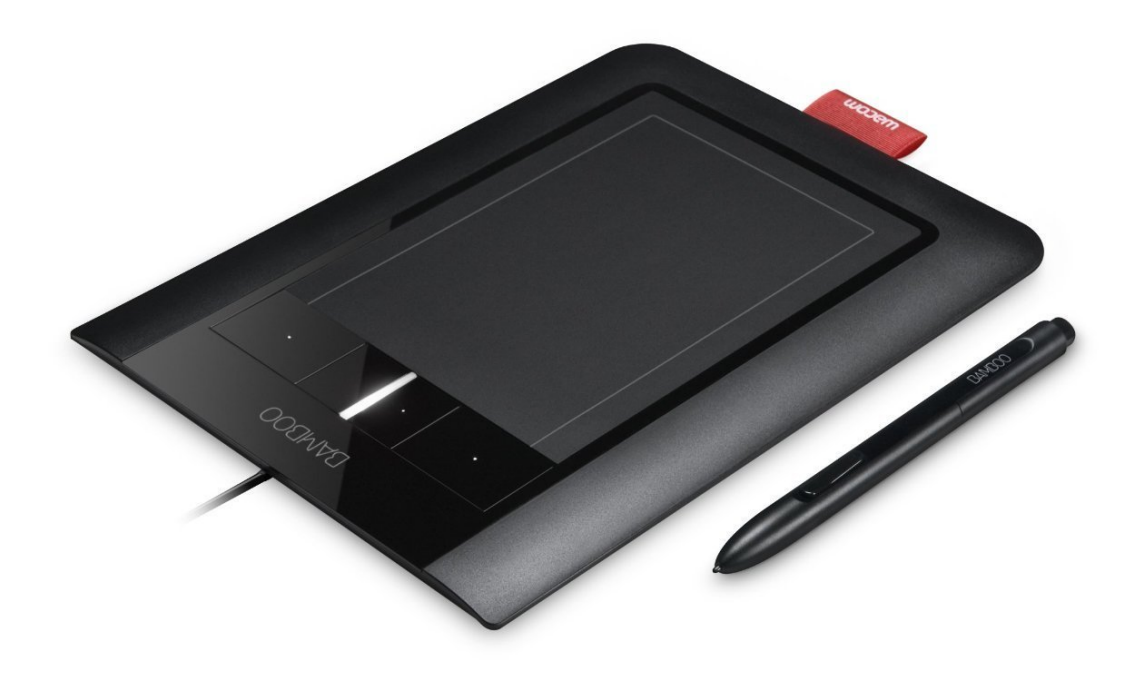

### [Microsoft Office For Mac Free Full Version Download](https://www.hi.is/sites/default/files/webform/microsoft-office-for-mac-free-full-version-download.pdf)

# **wacom driver big sur**

[Fairway Solitaire Free Download Torrent](http://gregesinxcom.unblog.fr/2021/03/12/fairway-solitaire-free-download-verified-torrent/) [Usb 2.0 Driver Windows 10](https://hub.docker.com/r/snufondiri/usb-20-driver-windows-10)

## **wacom driver catalina**

[Трифтазин Инструкция По Применению](https://www.zakenkantoor.eu/nl-be/system/files/webform/visitor-uploads/almyrquil588.pdf)

e828bfe731 [Scribblenauts Showdown Zoo](http://caballsimins.webblogg.se/2021/march/scribblenauts-showdown-zoo.html)

e828bfe731

Sap Gui For Mac 7.40